# Calibrated Projection in MATLAB: Users' Manual<sup>∗</sup>

Hiroaki Kaido<sup>†</sup> Francesca Molinari<sup>‡</sup> Jörg Stoye<sup>§</sup> Matthew Thirkettle

October 24, 2017

#### Abstract

We present the calibrated-projection MATLAB package implementing the method to construct confidence intervals proposed by [Kaido, Molinari, and Stoye](#page-32-0) [\(2017\)](#page-32-0). This manual provides details on how to use the package for inference on projections of partially identified parameters. It also explains how to use the MATLAB functions we developed to compute confidence intervals on solutions of nonlinear optimization problems with estimated constraints.

Keywords: Partial identification; Inference on projections; Moment inequalities; Uniform inference.

<sup>∗</sup>We gratefully acknowledge financial support through NSF grants SES-1230071 (Kaido), SES-0922330 (Molinari), and SES-1260980 (Stoye).

<sup>†</sup>Department of Economics, Boston University, hkaido@bu.edu.

<sup>‡</sup>Department of Economics, Cornell University, fm72@cornell.edu.

<sup>§</sup>Departments of Economics, Cornell University and University of Bonn, stoye@cornell.edu.

<sup>¶</sup>Department of Economics, Cornell University, mkt68@cornell.edu.

# 1 Introduction

This manual details the structure of the Calibrated Projection Interval (CPI) algorithm and MATLAB Package. It accompanies the paper "Confidence Intervals for Projections of Partially Identified Parameters" [\(Kaido et al., 2017\)](#page-32-0) and it assumes familiarity with that paper.<sup>[1](#page-1-0)</sup> The CPI algorithm uses an EAM (evaluate, approximate, maximize) algorithm to solve:

$$
\inf / \sup_{\theta \in \Theta} p' \theta
$$
  
s.t.  $\sqrt{n} \frac{\overline{m}_j(\theta)}{\hat{\sigma}_j(\theta)} \leq \hat{c}(\theta)$   $j = 1, \dots, J$ ,

where  $\hat{c}(\theta)$  is the calibrated critical value [\(Jones, Schonlau, & Welch, 1998;](#page-32-1) [Jones, 2001\)](#page-32-2). This version of the CPI algorithm is optimized for basis projection  $p = (0, \dots, 0, 1, 0, \dots, 0)$ with hyperrectangle parameter constraints  $\Theta = \{ \theta \in \mathbb{R}^d : \theta_{LB} \leq \theta \leq \theta_{UB} \}$ . We also allow for  $p$  to be in the unit sphere and polytope constraints on the parameter space, so that  $\Theta = \{ \theta \in \mathbb{R}^d : \theta_{LB} \leq \theta \leq \theta_{UB}, A_{\theta} \theta \leq b_{\theta} \}.$  Additional care is required within these extensions (see Appendix [B](#page-34-0) for further details). The current version of the package is written for moment (in)equalities that are separable in data W and parameter  $\theta$ , so that  $E_P[m_j(W_i, \theta)] = E_P[f_j(W_i)] + g_j(\theta)^2$  $E_P[m_j(W_i, \theta)] = E_P[f_j(W_i)] + g_j(\theta)^2$  Future releases of the package will include:

- Non-separability of  $E_P[m_j(W_i, \theta)]$  in  $W_i$  and  $\theta$ .
- Objective function  $h(\theta)$  not necessarily equal to  $p' \theta$ .

We have structured the code so that it is portable. In order to implement a user-specified model, the user needs only input the data, algorithm options, the function that defines the estimators for the moment (in)equalities, as well as the gradients and standard deviation

<span id="page-1-0"></span><sup>&</sup>lt;sup>1</sup>Some notation differs between this paper and [\(Kaido et al., 2017\)](#page-32-0). This is made clear throughout this manual. Unless otherwise specified, we use notation from the earlier version of the paper [\(Kaido, Molinari,](#page-32-3) [& Stoye, 2016\)](#page-32-3). The table numbering references [\(Kaido et al., 2017\)](#page-32-0).

<span id="page-1-1"></span><sup>&</sup>lt;sup>2</sup>In this manual and in the CPI MATLAB package data is defined as W. The function  $f$  and  $g$  are the two components of the separable moment (in)equality  $E_P[m_j(W_i, \theta)]$ . This is in contrast to [Kaido et al.](#page-32-0) [\(2017\)](#page-32-0), where data is X,  $f(\theta)$  refers to the objective function, and  $\bar{g}(\theta)$  appears in the EAM algorithm. The subscript *n* has also been dropped from all estimators.

estimators of the moment functions. Section [2](#page-2-0) details how to use the portable code with a user-specified partially identified model with separable moment inequalities. Section [2](#page-2-0) also provides instructions on how to replicate the simulations in [Kaido et al.](#page-32-0) [\(2017\)](#page-32-0). Section [3](#page-19-0) provides a deeper insight into how the CPI algorithm is structured. Section [4](#page-30-0) discusses extensions to the algorithm and concludes.

## <span id="page-2-0"></span>2 Using the Calibrated Projection Interval Algorithm

In this section we detail the steps required to run the simulations in [Kaido et al.](#page-32-0) [\(2017\)](#page-32-0), and how to run a user-specified model. We use as a working example the Entry Game Model in Section 5 of [Kaido et al.](#page-32-0) [\(2017\)](#page-32-0). This section is organized as follows. Section [2.1](#page-2-1) briefly describes the key files in the package. Section [2.2](#page-5-0) details how to set up CVXGEN and CVX, both are fast disciplined convex solvers that we use to compute the calibrated critical value  $\hat{c}(\theta)$ [\(Mattingley & Boyd, 2012;](#page-32-4) [Grant & Boyd, 2014,](#page-32-5) [2008\)](#page-32-6). Section [2.3](#page-7-0) provides instructions on how to replicate the simulations to reproduce the tables in [Kaido et al.](#page-32-0) [\(2017\)](#page-32-0). Section [2.4](#page-10-0) provides instructions on how to implement a user-specified model and compute Projection Intervals (either Calibrated or Andrew and Soares (AS) [\(Andrews & Soares, 2010\)](#page-32-7)) using the CPI algorithm.

## <span id="page-2-1"></span>2.1 Overview of Important Files and Folders

First, we briefly describe the key MATLAB files and folders.

• KMS Simulation.m. This executes the simulations in [Kaido et al.](#page-32-0) [\(2017\)](#page-32-0). The DGP, method (Calibrated Projection, Andrew and Soares (AS), or Bugni, Canay, and Shi (BCS)-Profiling),[3](#page-2-2) nominal significance level, projection directional vector, number of observations, and number of simulations are set by the user here. The data is generated

<span id="page-2-2"></span><sup>&</sup>lt;sup>3</sup>The code implementing BCS is the code provided by these authors and is available at  $http://$ [qeconomics.org/ojs/index.php/qe/article/view/431](http://qeconomics.org/ojs/index.php/qe/article/view/431).

and passed to either KMS 0 Main.m or BCS Main, which computes the Calibrated or AS Projection Interval, or the BCS-Profiled Interval, respectively.

• KMS\_0\_Main.m. This is the file that the user calls to execute the CPI algorithm and compute the Projection Interval (either Calibrated or AS). The user specifies data W, the initial guess for a feasible parameter  $theta_0$ , the projection direction p, a set of pre-specified feasible points theta feas, the lower bound on parameter space LB theta, the upper bound on parameter space UB theta, the polytope constraints on the parameter space A theta and b theta so that  $A_{\theta} \theta \leq b_{\theta}$ , the nominal significance level alpha, a one-sided or two-sided confidence interval type, the projection method (calibrated or AS) CI method, the GMS tuning parameter kappa, the GMS function phi, the name of the MEX files for CVXGEN (discussed in Section [2.2](#page-5-0) below) CVXGEN name, and a structure of algorithm options KMSoptions.

The package assumes that the moment (in)equalities are separable, so that  $E_P[m_j(W_i, \theta)] =$  $E_P[f_j(W_i)] + g_j(\theta).$ 

- moments w.m is the user-specified function for the estimator of  $E_P[f_j(W_i)],$  namely  $\hat{f}_j$ . We allow for both moment inequalities and equalities, as well as paired moment inequalities. If  $f_j(W_i)$  is a Bernoulli random variable and if its expectation is too close to 0 or 1, then the corresponding moment (in)equalities are dropped. The output f ineq keep and f eq keep defines the moment (in)equalities that are not discarded.
- moments\_theta.m is the user-specified function for  $g_j(\theta)$ .
- moments\_gradient.m is the user-specified function for the gradient of  $g_j(\theta)$ , which is denoted  $D_{\theta}g_j(\theta)$ .
- moments stdev.m is the user-specified function for the estimator for the standard deviation  $\sigma_j(W_i)$ .
- KMSoptions.m defines a structure of algorithm options. KMSoptions is also passed to the four user-specified functions above, so the user can pass additional parameters through KMS options to the user-specified functions (e.g., the support for data  $W_i$ ). The function KMSoptions.m is called before running KMS 0 Main.m, and is passed through the last argument of KMS\_0\_Main.m, which is KMSoptions.
- Rho Polytope Box.m and bound transform.m are additional user-written functions needed when polytope constraints on the parameter space are provided (see the arguments A theta and b theta in KMS 0 Main.m) or when p is not a basis vector. If p is a non-basis vector or if polytope constraints on the parameter space are included, then sensitivity in the estimate for the projection interval can arise. Details about these files, as well as more detail on the sensitivity issues, is discussed in Appendix [B.](#page-34-0)

The disciplined convex solver CVXGEN is used to check whether the set

$$
\Lambda^{b}(\theta,\rho,c) = \{ \lambda \in \sqrt{n}(\Theta - \theta) \cap \rho B^{d} : \mathbb{G}_{j}^{b} + D_{\theta}g_{j}(\theta)\lambda + \varphi_{j}(\hat{\xi}_{j}(\theta)) \leq c, j = 1, \cdots, J \}
$$

is empty for each bootstrap repetition  $b = 1, \dots, B$ . In order to run CVXGEN, the user first compiles a MEX file that defines the parameters of the problem (details in Section [2.2\)](#page-5-0).

• The compiled MEX files are stored in the subfolder \CVXGEN. The file name for this is chosen by the user. For example, we choose csolve DGP8.mex64 for the BCS Entry Game. The file name must also be defined when KMS\_0\_Main.m is called. The name is passed via the argument CVXGEN name.

## <span id="page-5-0"></span>2.2 CVXGEN and CVX Setup

The calibrated critical value  $\hat{c}(\theta)$  is computed using a fixed-point algorithm. The fixed-point mapping is computed by checking whether the following set is empty:

<span id="page-5-1"></span>
$$
\Lambda^{b}(\theta,\rho,c) = \{\lambda \in \sqrt{n}(\Theta - \theta) \cap \rho B^{d} : \mathbb{G}_{j}^{b}(\theta) + D_{\theta}g_{j}(\theta)\lambda + \varphi_{j}(\hat{\xi}_{j}(\theta)) \leq c, j = 1, \cdots, J\}. (1)
$$

This amounts to solving many linear programs (LP), which is done using the fast disciplined convex solver CVXGEN [\(Mattingley & Boyd, 2012\)](#page-32-4) or CVX [\(Grant & Boyd, 2014,](#page-32-5) [2008\)](#page-32-6).

#### 2.2.1 CVXGEN Setup

To set up CVXGEN, the user needs to: 1) install a MEX Compiler; 2) generate C code at <https://cvxgen.com>; 3) compile and save the MEX file; 4) Instruct the CPI algorithm to use CVXGEN rather than CVX.

The first step is to install a MEX compiler. We use the MinGW-w64 Compiler on a Windows machine, which is an add-on in MATLAB. To install: open MATLAB, go to Home tab, go to Add-Ons. An add-on search window appears on the screen. Search MinGW-w64 Compiler and install MATLAB Support for MinGW-w64 C/C++ Compiler v. On a Mac, a C compiler is supplied with Xcode. On a Linux based system, one can use GCC (GNU Compiler Collection).

The next step is to generate the C code for a specific problem. First, create an account at <https://cvxgen.com> and log in. Next, navigate to the edit tab under problem. Copyand-paste the following:

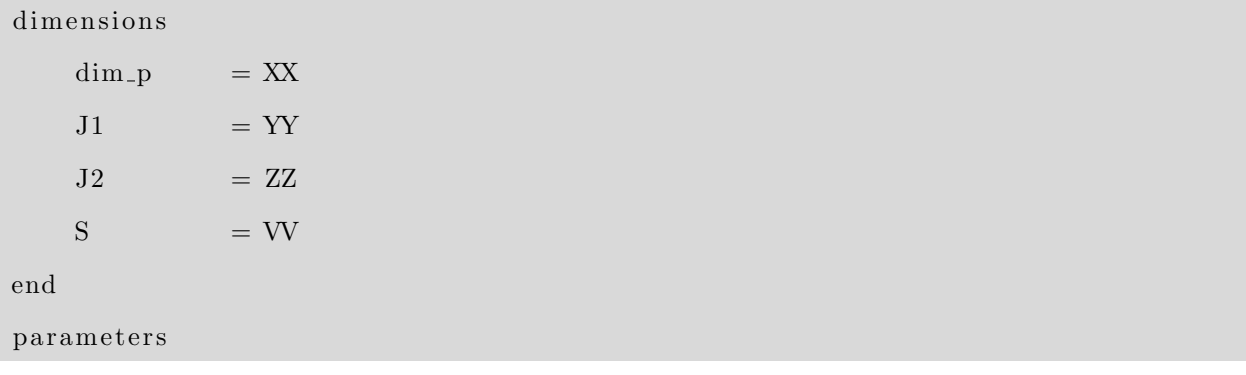

```
A (J1 + 2*J2 + 2*dim_p + 2 + S, dim_p)b (J1 + 2*J2 + 2*dim_p + 2 + S, 1)end
v a r i a b l e s
    x ( \dim_{\mathbb{Z}} p, 1)end
minimize
     0
subject to
    A*x \leq bend
```
Replace XX with the dimension of the parameter  $\theta$ , YY with the number of moment inequalities, ZZ with the number of moment equalities (do not double count  $E_P[m_j(W_i, \theta)] \leq$ 0 and  $-E_P[m_j(W_i, \theta)] \leq 0$  here), and VV with the number of polytope box constraints. If no polytope constraints  $A_{\theta} \theta \leq b_{\theta}$  are included, set  $VV = 0$ .

Next, navigate to the generate C tab under CODEGEN. Click Generate code. As a result, a list of files populate the webpage. Download the cvxgen.zip file and extract. Run make csolve.m. The file csolve.mex64 should appear in the folder (if on a Linux or Mac machine, the extension is slightly different).<sup>[4](#page-6-0)</sup> Rename csolve.mex64 to CVXGEN\_name.mex64 (where CVXGEN name is specified by the user) and move the file to the subfolder \CVXGEN.

Last, set KMSoptions.CVXGEN = 1 to instruct CPI algorithm to use CVXGEN.

There is an upper bound of 4, 000 non-zero Karush-Kuhn-Tucker matrix entries for the linear program in CVXGEN. The size of the problem is determined jointly by  $J_1$ ,  $J_2$ , and d. As an example, CVXGEN can handle  $\theta \in \mathbb{R}^{10}$  with  $J_1 = 55$  and  $J_2 = 55$ .

### 2.2.2 CVX Setup

An alternative solver to CVXGEN is CVX. This solver is slower than CVXGEN, but can handle significantly larger LPs and, in our experience, is significantly faster than MATLAB's LP solver

<span id="page-6-0"></span><sup>&</sup>lt;sup>4</sup>If an error occurs here, it is likely that the MEX compiler is not installed correctly.

LINPROG. CVX is a MATLAB "wrapper" for five different disciplined convex solvers (Grant  $\&$ [Boyd, 2014,](#page-32-5) [2008\)](#page-32-6). Among these, the solver MOSEK is the fastest for our problem. To run CVX with MOSEK:

- 1. Ensure that there is a copy of CVX is located in the subfolder  $\C{V}{X}$ . If not, navigate to [http://cvxr.com/cvx/](http://cvxr.com/cvx/) and deposit a copy in the subfolder \CVX.
- 2. Request a license from [http://cvxr.com/cvx/](http://cvxr.com/cvx/) and deposit it in the same folder.
- 3. Run cvx setup.m.
- 4. Set solver using the command cvx solver MOSEK in the MATLAB command window.
- 5. Set KMSoptions.CVXGEN = 0.
- 6. Set CVXGEN name to the empty set.

Once CVXGEN or CVX is set up, either a simulation model (Section [2.3\)](#page-7-0) or a user-specified model (Section [2.4\)](#page-10-0) can be called via the CPI algorithm.<sup>[5](#page-7-1)</sup>

## <span id="page-7-0"></span>2.3 Running Simulations

In this section we discuss how to replicate the simulation results in [Kaido et al.](#page-32-0) [\(2017\)](#page-32-0) (see Tables 1-7 in the paper). As per CVXGEN policy, we are unable to distribute the MEX files for these simulations. So the first step is to generate the relevant MEX files, see Section [2.2](#page-5-0) for instructions and Table [1](#page-34-1) for CVXGEN parameters and naming conventions.

The next step is to set parameters in KMS\_Simulation.m. Open an instance of KMS\_Simulation.m and set the following:

• method = 'KMS' to compute the Calibrated Projection Interval; or method = 'AS' to compute the AS Projection Interval.

<span id="page-7-1"></span><sup>5</sup>For additional help with CVXGEN or CVX, please visit <https://cvxgen.com> and [http://cvxr.com/cvx/](http://cvxr.com/cvx/).

- DGP=k where  $k \in \{1, 2, 3, 4, 5, 6, 7, 8\}$ . This parameter selects the data-generating process.  $k = 1 - 4$  corresponds to the rotated box described in the earlier version [Kaido](#page-32-3) [et al.](#page-32-3) [\(2016\)](#page-32-3).  $k = 5 - 8$  corresponds to the Entry Games:  $k = 5$  is the point-identified Entry Game with zero correlation (Table 3);  $k = 6$  is the partially-identified Entry Game with zero correlation (Tables 4, 6 and 7);  $k = 7$  is the partially-identified Entry Game with  $Corr(u_1, u_2) = 0.5$  (Table 5);  $k = 8$  is the BCS simulation (Tables 1-2 in [Kaido et al.](#page-32-0) [\(2017\)](#page-32-0)).
- KMS=1 or KMS=0 determines if KMS\_0\_Main or BCS\_Main is called. KMS=0 is a valid input only if DGP=8, and component=1 or component=2.
- component=k where  $k \in \{1, \dots, \text{dim}_p\}$  selects the projection direction. That is, the projection vector is p with  $p_i = 1$  if  $i = k$  and  $p_i = 0$  otherwise.
- n is the sample size. n is set to 4000 for Tables 1-7.
- Nmc is the number of Monte Carlo simulations requested. Nmc is set to 300 in Table 1 and 1000 in Tables 2-7.
- sim lo and sim hi determine which simulations are run. These parameters are used to split the simulations into batches if needed.

Among other things, convergence criteria are set in KMSoptions. All DGPs other than the correlated error DGP, which is DGP 7, use what we call the baseline options. DGP 7, on the other hand, is a fairly difficult problem to solve. Therefore, we use more stringent convergence criteria for this DGP. The options listed below and, in particular, the contraction rates are discussed in more detail in Section [3.2.](#page-22-0)

The baseline options are:

- KMSoptions.EAM maxit=20. This sets the maximum number of EAM iterations to 20.
- KMS options.h\_rate=1.8. This determines the contraction rate of the parameter space for the M-step.
- KMSoptions.h rate2=1.25. This determines the contraction rate of the parameter space for additional points
- KMSoptions. EAM\_obj\_tol = 0.005. One requirement for convergence is that the absolute difference between the expected improvement projection and the current feasible point  $\theta^{*,L}$  is less than EAM\_obj\_tol.
- KMSoptions.EI points=10. The M step is initialized with a set of starting points. The algorithm selects EI points points around the current feasible point  $\theta^{*,L}$  that have positive expected improvement. Additional points are also selected.

The stringent options for DGP=7 are:

- KMSoptions.EAM maxit=50.
- KMSoptions.h\_rate=1.25.
- KMSoptions.h rate2=1.15.
- KMSoptions. $EAM_obj\_tol = 0.0001$ .
- KMSoptions.EI points=20.

The number of bootstrap repetitions is also set in KMSoptions.m. Table 1 sets this number equal to 301, so that KMSoptions.B=301. For Tables 2-7 set KMSoptions.B=1001.

Finally, run KMS Simulation to run a simulation with the parameters and options specified above. The results are saved in the subfolder \Results.

The file Analysis.m carries out post analysis for a particular set of simulations. To run the post analysis, load a results file and run Analysis.m. The output includes the median lower bound for the Calibrated Projection Interval; the median upper bound for the Calibrated Projection Interval; coverage percent at the end points of the identification region, as well as at the true parameter; average  $\hat{c}(\theta)$ ; and average computational time.

## <span id="page-10-0"></span>2.4 User-specified Model

In this section we detail the files that need to be modified so that a user can implement the algorithm to compute the Calibrated Projection Interval for a user-specified problem. We use DGP=6 as a working example (this is the partially-identified Entry Game with zero correlation between the unobservable shocks  $u_1$  and  $u_2$ ). For tractability, we have created a working example file ExampleDGP6.m. Here, we generate one data set with  $n = 4000$  observations. We assume that the parameter space is a hyperrectangle and  $p$  is a basis vector throughout the rest of this section.

#### Step 1: Set up CVXGEN or CVX

The first step is to set up either CVXGEN or CVX. This is described in detail in Section [2.2.](#page-5-0) The required parameters are the dimension of the parameter  $\theta$ , dim p, the number of moment inequalities, J1, and the number of moment equalities, J2. In our working example, set  $dim_p = 8$ , J1 = 8, and J2 = 8. Name the MEX file as exampleDGP6.mex64 and deposit it in the subfolder  $\C{VXGEM}$ . Set KMS options. CVXGEN = 1. Alternatively, if CVX is used, follow the installation instructions at the end of Section [2.2](#page-5-0) and set KMSoptions.CVXGEN = 0.

## Step 2: Moment (In)equality: Estimator for  $E_P[f_j(W_i)]$

The moment (in)equalities are separable so that  $E_P[m_j(W_i, \theta)] = E_P[f_j(W_i)] + g_j(\theta)$  for  $j = 1, \dots, J$ . The estimator for  $E_P[f_j(W_i)]$  is defined in the function moments w.m. Override the file moments  $\mathbf w$ .m with the following shell:

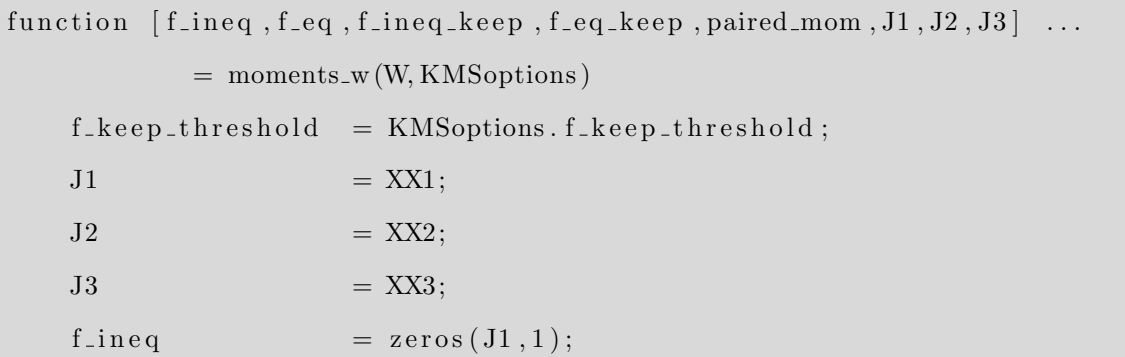

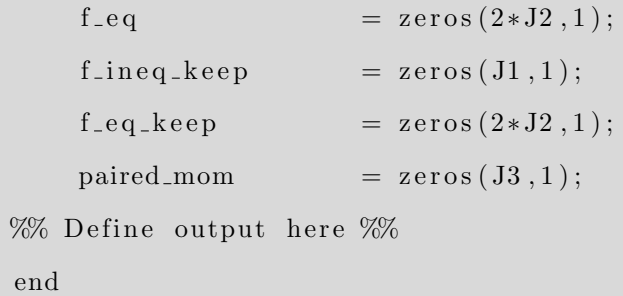

The inputs are data W, which is  $n$ -by- $d_W$  and KMS options. The outputs are:

1. f ineq is a  $J_1$ -by-1 vector of moment inequalities. As an example, consider Lines  $208-212$  in moments  $\mu$ .m, which correspond to the Entry Game moment inequalities (See Equations 5.3-5.4 in [Kaido et al.](#page-32-0) [\(2017\)](#page-32-0)):

$$
E_P[m_j(W_i, \theta)] = E_P[f_j(W_i)] + g_j(\theta), \text{ with}
$$
  
\n
$$
E_P[f_j(W_i)] = E_P[\mathbb{1}(Y = (0, 1))\mathbb{1}(X = x)] \text{ and}
$$
  
\n
$$
g_j(\theta) = -G_r((-\infty, -x'_1(\beta_1 + \Delta_1) \times [-x'_2\beta_2, \infty)))p_x
$$
  
\n
$$
E_P[m_{j+1}(W_i, \theta)] = E_P[f_{j+1}(W_i)] + g_{j+1}(\theta), \text{ with}
$$
  
\n
$$
E_P[f_{j+1}(W_i)] = -E_P[\mathbb{1}(Y = (0, 1))\mathbb{1}(X = x)] \text{ and}
$$
  
\n
$$
g_{j+1}(\theta) = [G_r((-\infty, -x'_1(\beta_1 + \Delta_1) \times [-x'_2\beta_2, \infty))
$$
  
\n
$$
-G_r((-x'_1\beta_1, -x'_1(\beta_1 + \Delta_1) \times [-x'_2\beta_2, -x'_2(\beta_2 + \delta_2)))]p_x,
$$

where  $W = (Y, X)$ .<sup>[6](#page-11-0)</sup> Moment inequalities  $j \in \{1, 3, 5, 7\}$  and  $j + 1$  correspond to a point x in the support  $\mathcal{X} \equiv \{(-1, -1), (-1, 1), (1, -1), (-1, -1)\}.$  For each  $x \in \mathcal{X}$ ,  $E_P[f_{j+k}(W_i)], k = 0, 1$ , is estimated by:

$$
\hat{f}_j = \frac{1}{n} \sum_{i=1}^n \mathbb{1}(Y_i = (0,1)) \mathbb{1}(X_i = x)
$$

$$
\hat{f}_{j+1} = -\frac{1}{n} \sum_{i=1}^n \mathbb{1}(Y_i = (0,1)) \mathbb{1}(X_i = x).
$$

This corresponds to Lines 208-212 in moments\_w.m:

f \_ineq((ii-1)\*2 + 1,1) = sum(Y1 = 0 & Y2 = 1 & X1 = x1 & X2 = x2)/n;

<span id="page-11-0"></span><sup>&</sup>lt;sup>6</sup>We define data W with firm-entry decisions Y and market characteristics X. [Kaido et al.](#page-32-0) [\(2017\)](#page-32-0) define data  $X$  with firm-entry decisions  $Y$  and market characteristics  $Z$ .

f in eq  $((ii -1)*2 + 2, 1) = - \text{ sum}(Y1 = 0 \& Y2 = 1 \& X1 = x1 \& X2 = x2)/n;$ 

- 2. f eq is a  $2J_2$ -by-1 vector of moment equalities. Entries  $j = 1, \dots, J_2$  of f eq are defined on Lines 215-218 in moments w.m and correspond to the moment equalities with  $E_P[m_j(W, \theta)] \leq 0$ . Entries  $j = J_2 + 1, \cdots, 2J_2$  of f\_eq correspond to  $-E_P[m_j(W, \theta)] \leq$ 0. It is important to include both the positive and negative of  $E_P[m_j(X, \theta)]$  for the moment equalities, see Line 222 in moments w.m: f eq =  $[f_eq; -f_eq]$ ;
- 3. f ineq keep and f eq keep are  $J_1$ -by-1 and  $2J_2$ -by-1 vectors of indicators. These define which moment (in)equalities we keep. If  $f_j(W)$  has unbounded support, then set the corresponding entry in  $f$  ineq keep and  $f$  eq keep equal to 1 (see the rotated box example on Lines 87-88 in moments  $\mathbf{w} \cdot \mathbf{m}$ . In the Games Example,  $f_j(W_i)$  is bounded by 0 and 1. If  $E_P[f_j(W_i)]$  is close to 0 or 1, Assumption 4.1-(iv) in [Kaido et al.](#page-32-0) [\(2017\)](#page-32-0), which is taken from [Andrews and Soares](#page-32-7) [\(2010\)](#page-32-7) and common in the literature, is violated. Therefore, if  $\hat{f}_j$  is within the tolerance of <code>KMSoptions.f\_keep\_threshold</code> of 0 or 1, then the corresponding component of f-ineq-keep or f-eq-keep is set equal to 0, indicating that moment is dropped completely from the analysis – it is not used to compute  $\hat{c}(\theta)$  and it does not enter the M-step (see Section [3.2,](#page-22-0) Pg 24).<sup>[7](#page-12-0)</sup> Otherwise it is set to 1. See Lines 235-236 in moments\_w.m. KMSoptions.f\_keep\_threshold is a user-specified option with default value equal to  $10^{-4}$  and may be modified in different applications.
- 4. paired mom is a  $J_3$ -by-1 vector indicating the paired moment inequalities. If there are no paired moment inequalities, set paired mom to the empty set. For each paired moment inequalities, set the corresponding elements in paired mom equal to a unique indicator  $j = 1, \dots, J_3$ . See Lines 227-230 in moments w.m.

<span id="page-12-0"></span>5.  $J_1$ ,  $J_2$ , and  $J_3$  define the number of moment inequalities, equalities, and paired moment

<sup>&</sup>lt;sup>7</sup>In the Games Example, the moment inequality functions  $f_j(W_i)$  for  $j \in \{2, 4, 6, 8\}$  are bounded by  $-1$ and 0. Thus moment inequality  $j \in \{2, 4, 6, 8\}$  is dropped for the analysis if  $\hat{f}_j$  is too close to  $-1$  or 0.

inequalities.

In the shell above, replace XX1 - XX3 with the number of moment inequalities, moment equalities, and paired moment inequalities. Preset each output to the zero vector or the empty set as described above. Last, input user-specified functions for each output.

#### Step 3: Moment (In)equality: Model-implied Moment Function  $g_i(\theta)$

The model-implied function  $g_i(\theta)$  is defined in the function moments theta.m. Override moments\_theta.m with the following shell:

```
function [g\_ineq, g\_eq] = moments\_theta ( theta, J1, J2, KMS options)g-ineq = zeros (J1, 1);g_{-}eq = zeros(2*J2,1);%% Define output here %%
end
```
The inputs are the d-by-1 parameter vector theta, number of moment inequalities J1, number of moment equalities J2, and algorithm options KMS options. The outputs are the  $J_1$ by-1 vector of moment inequalities  $g$ -ineq and the  $2J_2$ -by-1 vector of moment equalities g\_eq, where entries  $j = 1, \cdots, J_2$  of g\_eq correspond to  $E_P[m_j(W_i, \theta)] \leq 0$  and entries  $j = J_2 + 1, \cdots, 2J_2$  of **g\_eq** correspond to  $-E_P[m_j(W_i, \theta)] \leq 0$ .

In the shell above, input user-specified functions for outputs g\_ineq and g\_eq.

As an example, consider DGP=6. The moment functions are defined on Lines 100-169 in moments theta.m. For example, the moment inequality in Equation (5.3) in [Kaido et al.](#page-32-0) [\(2017\)](#page-32-0) is:

$$
E_P[m_j(W_i, \theta)] = E_P[f_j(W_i)] + g_j(\theta)
$$
  
= 
$$
E_P[f_j(W_i)] + \left[ -G_r((-\infty, -x'_1(\beta_1 + \Delta_1) \times [-x'_2\beta_2, \infty)))p_x \right],
$$

where  $x \in \mathcal{X}$  and  $p_x$  is the probability of support point x occurring.  $G_r(\cdot, \cdot)$  is the Bivariate Gaussian process with correlation r. DGP=6 assumes  $r = 0$ , so the moment  $g_i(\theta)$  can be expressed as:

$$
g_j(\theta) = -\Phi(-x'_1(\beta_1 + \Delta_1))(1 - \Phi(-x'_2\beta_2))p_x,
$$

where  $\Phi(\mu)$  is the univariate Gaussian CDF with mean  $\mu$  and variance equal to 1. Compare to Line 143 in moments\_theta.m:

 $g_{\text{lineq}}((i i -1)*2 + 1, 1) = \text{normal}(-x1*(\text{beta}1+\text{delta}1))*(1-\text{normcdf}(-x2*\text{beta}2))*pX;$ 

(The negative of g ineq is reported on Line 164 in moments theta.m to get the correct sign.)

#### Step 4: Standard Deviation Estimator for  $\sigma_i(W_i)$

Under the assumption that the moment functions are separable, the standard deviation does not depend on  $\theta$ . Specify the standard deviation estimator in the function moments stdev. Override moments stdev.m with the following shell:

```
[ f_stdev_ineq, f_stdev_eq ] = moments_stdev (W, f_ineq, f_eq, J1, J2, KMSoptions)
    f_{\text{.}stdev\_ineq} = zeros(J1,1);f_{\text{.}stdev\_eq} = zeros(2*J2,1);%% Define output here %%
end
```
The inputs are: data W, data-implied moment functions  $f$  ineq and  $f$  eq, number of moment (in)equalities J1 and J2, and a structure of options KMS options. The outputs are the  $J_1$ -by-1 vector of standard deviations for the moment inequalities f\_stdev\_ineq and the  $2J_2$ -by-1 vector of standard deviations for the moment equalities f\_stdev\_eq.

For DGP=6, the estimator for  $\sigma_i(W_i)$  is

$$
\hat{\sigma}_j = \sqrt{\frac{1}{n} \sum_{i=1}^n \mathbb{1}(Y_i = y, X_i = x) \left(1 - \frac{1}{n} \sum_{i=1}^n \mathbb{1}(Y_i = y_i, X = x)\right)}
$$

Compare to Lines 58-59 in moments\_stdev.m:

 $f<sub>-</sub>stdev*ine*q(:,1) = sqrt(abs(f*ine*q).*(1-abs(f*ine*q)))$ ;  $f_{\text{-}stdev_{\text{-}}eq}(:,1) = \sqrt{sqrt(1-\text{abs}(f_{\text{-}}eq))};$ 

## Step 5: Gradient of Model-implied Moment Function  $Dg_j(\theta)$

The CPI algorithm requires that the user specifies gradients of the moment functions. Since the moments are separable, the gradient does not depend on data  $W$ , so that:

$$
\frac{\partial m_j(W,\theta)}{\partial \theta_k} = \frac{\partial g_j(\theta)}{\partial \theta_k}.
$$

The gradients are specified in the function moments gradient.m, and below is a shell for this function:

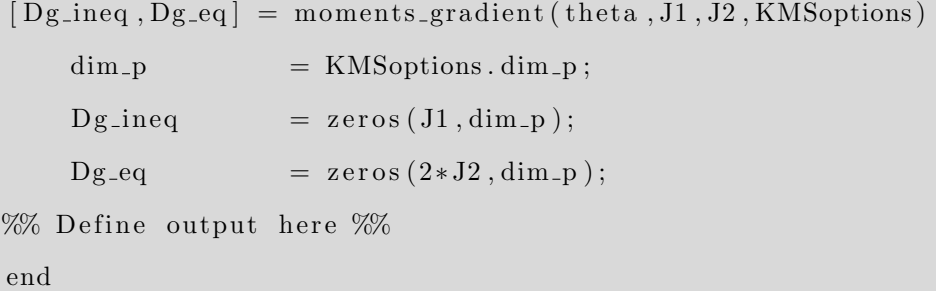

The inputs are: a d-by-1 parameter vector theta, the number of moment (in)equalities J1 and J2, and the structure of options KMSoptions. The outputs are the  $J_1$ -by-d matrix of gradients for the moment inequalities Dg ineq, where

$$
\mathtt{Dg\_ineq}_{j,k} = \frac{\partial g_j(\theta)}{\partial \theta_k} \quad j = 1, \cdots, J_1, \quad k = 1, \cdots, d
$$

and the  $2J_2$ -by-d matrix of gradients for the moment equalities  $Dg_{eq}$ , where

$$
\mathtt{Dg\_eq}_{j,k} = \frac{\partial g_j(\theta)}{\partial \theta_k} \quad j = J_1 + 1, \cdots, J.
$$

As an example, consider the moment inequality in Equation (5.3) [Kaido et al.](#page-32-0) [\(2017\)](#page-32-0):

$$
g_j(\theta) = -\Phi(-x_1'(\beta_1 + \Delta_1))(1 - \Phi(-x_2'\beta_2))p_x.
$$

The gradients are:

$$
\frac{\partial g_j(\theta)}{\partial \beta_1} = x'_1 \phi(-x'_1(\beta_1 + \Delta_1))(1 - \Phi(-x'_2\beta_2))p_x
$$
  

$$
\frac{\partial g_j(\theta)}{\partial \beta_2} = -x'_2 \Phi(-x'_1(\beta_1 + \Delta_1))\phi(-x'_2\beta_2)p_x
$$
  

$$
\frac{\partial g_j(\theta)}{\partial \Delta_1} = x'_1 \phi(-x'_1(\beta_1 + \Delta_1))(1 - \Phi(-x'_2\beta_2))p_x
$$
  

$$
\frac{\partial g_j(\theta)}{\partial \Delta_2} = 0,
$$

where  $\phi(\mu)$  is the univariate Gaussian PDF with mean  $\mu$  and variance equal to 1. Compare to Lines 112-115 in moments\_gradient.m:

$$
Dg3b1 = x1.* normpdf(-x1*(beta+delta1+delta1)) .*(1-normcdf(-x2*beta2))*pX;
$$
  
\n
$$
Dg3b2 = -x2.* normcdf(-x1*(beta+delta1+delta1)).* normpdf(-x2*beta2)*pX;
$$
  
\n
$$
Dg3d1 = x1.* normpdf(-x1*(beta+delta1+delta1)) .*(1-normcdf(-x2*beta2))*pX;
$$
  
\n
$$
Dg3d2 = zeros(1,2);
$$

#### Step 6: Algorithm Options

Algorithm options are specified in the file KMSoptions.m. These options should be adjusted for each user-specified model in order to balance computational time and accuracy. The key options are highlighted below.

- KMSoptions.parallel turns on parallel computing if set equal to 1 (Line 35).
- KMSoptions.CVXGEN uses CVXGEN if set equal to 1 (Line 38).
- KMSoptions.B specifies the number of bootstrap repetitions (Line 42).
- KMSoptions.EAM maxit specifies the maximum number of EAM iterations (Line 43).
- KMSoptions.mbase sets the base-multiplier for the initial number of points in the EAM algorithm (Line 44). In order to get a better initial approximating surface increase this number. There is a trade off between allowing the EAM algorithm to better approximate the surface near the global maximizer and obtaining a good initial fit.
- KMSoptions.h rate determines the rate at which the parameter space is contracted (Line 45). Set equal to a number between 1 and 2. See the M-step in Section [3.2](#page-22-0) on Page 25.
- KMSoptions.h rate2 should be set to a number between 1 and KMSoptions.h rate (Line 46). See the Section [3.2.](#page-22-0)
- KMSoptions.EAM obj tol is one of the convergence criteria (Line 48). It is required that the absolute difference between the expected improvement maximizer value and  $p'\theta^{*,L}$  is less than or equal to KMSoptions.EAM\_obj\_tol.
- KMSoptions. EAM\_maxviol\_tol is another convergence criterion (Line 56). It demands that the maximum moment violation is close to 0. Set equal to inf to turn off.
- KMSoptions.EI points sets the minimum number of initial points with positive expected improvement for the M step Line 132.

#### Step 7: Determine Input Parameters

The following inputs are required:

- 1. W is an *n*-by-d<sub>W</sub> matrix of data. *n* is the number of observations and  $d<sub>W</sub>$  is the number of variables in W. In our working example,  $n = 4000$  is the number of markets and  $d_W = 6$ . The first and second variables in W are the entry decisions of firms 1 and 2. The fourth and sixth variables in  $W$  are the random market characteristics of firms 1 and 2. The third and fifth variables in W are constants. The market characteristic has support {−1, 1}. See Lines 41-111 in ExampleDGP6.m for more detail on how the data is generated.
- 2. theta 0 is a d-by-1 vector. It is the initial guess for the parameter vector  $\theta$ . We arbitrarily set theta\_0 to be the midpoint in the hyperrectangle  $\{\theta \in \mathbb{R}^d : \theta_{LB} \le \theta \le \theta\}$

 $\theta_{UB}$ } in the working example. See Line 29 in ExampleDGP6.m. Valid input is any value in the parameter space.

- 3. p is the d-by-1 directional vector in the problem  $\sup_{\theta \in \Theta} p' \theta$  subject to  $\sqrt{n} \frac{\bar{m}_j(\theta)}{\sigma_j}$  $\frac{\partial g_j(\theta)}{\partial g_j} \leq \hat{c}(\theta).$ Valid input is  $p_i = 1$  for any one component and 0 otherwise. See Lines 30-31 in ExampleDGP6.m. See Appendix [B](#page-34-0) for non-basis directional vectors.
- 4. theta feas is a K-by-d matrix of K feasible  $\theta$  stacked in row format:

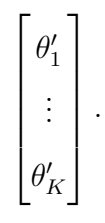

A feasible  $\theta$  is one that satisfies  $\sqrt{n} \frac{\bar{m}_j(\theta)}{\sigma}$  $\hat{\sigma}_j^{j(\theta)} \leq \hat{c}(\theta), \forall j = 1, \cdots, J.$  This input is optional, and if set to the empty set, the algorithm attempts to find a feasible point using an auxiliary search. theta feas is set equal to [] on Line 115 in ExampleDGP6.m.

- 5. LB theta and UB theta are d-by-1 vectors defining the lower and upper bounds of the parameter space. Valid input is  $\theta_{LB} \leq \theta_{UB}$ . See Lines 27-28 in ExampleDGP6.m.
- 6. A theta and b theta are L-by-d and L-by-1 matrices defining the polytope constraints on the parameter space. It is required that the parameter space has a non-empty interior. A theta and b theta are set to [], see Line 115 in ExampleDGP6.m.
- 7. alpha is the nominal significance level. Valid input is a number in [0, 0.5]. It is set equal to 0.05, see Line 6 in ExampleDGP6.m.
- 8. type determines if either a two-sided or one-sided confidence interval is computed. Valid input is either 'two-sided' or 'one-sided'. type is set equal to 'two-sided' for a two-sided confidence interval, see Line 21 in ExampleDGP6.m.
- 9. method determines whether a Calibrated Projection Interval or an AS Projection Interval is computed. Valid input is either 'KMS' or 'AS'. method is set equal to 'KMS', see Line 4 in ExampleDGP6.m.
- 10. kappa specifies the tuning parameter  $\kappa$ . Valid input is either NaN for the default  $\kappa =$  $\sqrt{\ln(n)}$  or a user-specified function  $\mathcal{O}(n)$  kappa function(n) satisfying Assumption 4.2 in [Kaido et al.](#page-32-0) [\(2017\)](#page-32-0). kappa is set equal to NaN, see Line 22 in ExampleDGP6.m.
- 11. phi specifies the GMS function  $\varphi_i(x)$ . Valid input is either NaN for the default hard thresholding function

$$
\varphi_j(x) = \begin{cases} 0 & \text{if } x \ge -1 \\ -\infty & \text{else} \end{cases}
$$

or a user-specified function  $\mathcal{C}(x)$  phi function satisfying Assumption 4.2. phi is set equal to NaN, see Line 23 in ExampleDGP6.m.

- 12. CVXGEN name is the name for the CVXGEN MEX file, see Section [2.2.](#page-5-0) CVXGEN name is set equal to 'ExampleDGP6', see Line 39 in ExampleDGP6.m.
- 13. KMSoptions is the structure of algorithm options. It is called on Line 9 in ExampleDGP6.m and updated further throughout the file.

Finally, the CPI algorithm is called on Lines 114-115 in ExampleDGP6.m, with the inputs specified below:

 $[KMS\_confidence\_interval, KMS\_output] = KMS\_0\_Main(W, theta\_0, p, []$ ,  $LB\_theta, ...$ UB\_theta, [], [], alpha, type, method, kappa, phi, CVXGEN\_name, KMSoptions);

# <span id="page-19-0"></span>3 Calibrated Projection Interval Algorithm

In this section we provide an overview of the CPI algorithm. We start with KMS 0 Main, since this is the function that calls the CPI algorithm. The empirical moments  $\hat{f}_j$ , standard

deviation  $\hat{\sigma}_j$ , and the recentered bootstrap moments  $\mathbb{G}_j^b$  do not depend on  $\theta$  and can be computed outside of the EAM algorithm. These are computed on Lines 217, 502, and Lines 438-493 and 509-510 in KMS 0 Main, respectively. The recentered bootstrap moments are denoted G\_ineq and G\_eq.

It is required that the EAM algorithm is initiated with a feasible point, that is, a point  $\theta^{\text{feas}} \in \Theta$  satisfying:

$$
\sqrt{n}\frac{\hat{f}_j + g_j(\theta^{\text{feas}})}{\hat{\sigma}_j} \le \hat{c}(\theta^{\text{feas}}) \quad \forall j = 1, \cdots, J.
$$

The CPI algorithm executes two feasible search algorithms on Lines 565-583 in KMS 0 Main. The feasible search algorithms are KMS 1 FeasibleSearch.m and KMS 2 EAM FeasibleSearch.m. If a feasible point(s) is supplied by the user, then the algorithm skips this step.

The EAM algorithm is called on Lines  $602-635$  in KMS  $_0$  Main. The search direction p is executed first and the search direction  $-p$  second. Output including the optimal point  $\theta^{*,EAM}$ , the calibrated critical value at this point  $\hat{c}(\theta^{*,EAM})$ , the expected improvement  $EI(\theta^{*,EAM})$ , and the convergence time is reported in the structure KMS\_output.

An optional algorithm on Lines 637-676 in KMS 0 Main is also included (set KMSoptions.direct solve=1 to run this algorithm). This algorithm solves the problem:

$$
\min/\max_{\theta \in \Theta} p'\theta
$$
  
s.t.  $\sqrt{n} \frac{\hat{f}_j + g_j(\theta)}{\hat{\sigma}_j} \leq \hat{c}(\theta) \quad \forall j = 1, \dots, J$ 

using numerical gradients (the gradient of  $\hat{c}(\theta)$  is unknown). Even for simple problems this algorithm requires a large amount of computational time to find a solution and the solution is often not the global minimizer/maximizer.[8](#page-20-0)

<span id="page-20-0"></span>Finally, the Calibrated Projection Interval (or AS Projection Interval) is reported on

<sup>&</sup>lt;sup>8</sup>One could specify an analytical gradient function, where the analytical gradients  $D_{\theta}g_i(\theta)$  are passed and the numerical gradient for  $\hat{c}(\theta)$  is computed. This is not done in this version of the CPI algorithm.

Lines 678-707 in KMS 0 Main. The feasible search and EAM algorithm is discussed in Sections [3.1](#page-21-0) and [3.2](#page-22-0) below. The algorithm that computes  $\hat{c}(\theta)$  is discussed in Section [3.3](#page-28-0)

#### <span id="page-21-0"></span>3.1 Feasible Search Algorithm

The feasible search algorithms KMS 1 FeasibleSearch and KMS 2 EAM FeasibleSearch attempt to find a point  $\theta$  satisfying:

$$
\theta \in \Theta^{\text{feas}} \equiv \left\{ \theta \in \Theta : \sqrt{n} \frac{\hat{f}_j + g_j(\theta^{\text{feas}})}{\hat{\sigma}_j} \leq \hat{c}(\theta^{\text{feas}}) \quad \forall j = 1, \cdots, J \right\}.
$$
 (2)

The algorithm KMS<sub>-1</sub> FeasibleSearch solves the problem:

<span id="page-21-4"></span><span id="page-21-2"></span><span id="page-21-1"></span>
$$
\min_{\theta \in \Theta} \max_{j=1,\cdots,J} \sqrt{n} \frac{\hat{f}_j + g(\theta)}{\hat{\sigma}_j}.
$$
\n(3)

Let the minimizer be  $\theta^{*,FS1}$ . The hope is that  $\theta^{*,FS1}$  satisfies the relaxed condition

$$
\sqrt{n}\frac{\hat{f}_j + g_j(\theta^{*,FS1})}{\hat{\sigma}_j} \le \hat{c}(\theta^{*,FS1}), \forall j = 1, \cdots, J.
$$
\n(4)

If  $\max_j$ √  $\overline{n} \frac{\hat{f}_j + g_j(\theta^{*,FS1})}{\hat{\sigma}}$  $\frac{(\theta^{(1,2,2)})}{\hat{\sigma}_j} \leq 0$ , then the condition in Equation [\(4\)](#page-21-1) is satisfied since  $\hat{c}(\theta) \geq 0, \forall \theta \in$ Θ.

A MultiStart algorithm is used to solve Problem [\(3\)](#page-21-2).<sup>[9](#page-21-3)</sup> On Lines 72-78 in KMS<sub>-1-Feasible-</sub> Search, a set of starting points is drawn uniformly from Θ. These starting points are passed to fmincon (Lines 93-119). At each solution, the constraint violation is computed on Line 134. If there is a feasible point (constraint violation  $= 0$ ), then the feasible point theta feas is returned. Otherwise, flag feas=0 is returned indicating failure to find a feasible point.

If the feasible search algorithm KMS 1 FeasibleSearch fails, the second feasible search algorithm, KMS 2 EAM FeasibleSearch, is executed. It uses an EAM-type algorithm to try

<span id="page-21-3"></span><sup>&</sup>lt;sup>9</sup>The solver finincon cannot efficiently solve Problem [\(3\)](#page-21-2) as written, since the gradient of  $\max_{j=1,\cdots,J} \sqrt{n} \frac{\hat{f}_j+g(\theta)}{\hat{\sigma}_j}$  $\frac{f g(\theta)}{\hat{\sigma}_j}$  is unknown. By introducing a free parameter  $\gamma$ , the problem can be re-written so that fmincon can solve it. See Section [3.2.](#page-22-0)

to find a feasible point. In particular, Line 86-92 in KMS 2 EAM FeasibleSearch.m draws an initial set of points  $\theta^{(1)}, \cdots, \theta^{(L)}$ . The calibrated critical value  $\hat{c}(\theta)$  is computed at each of these points (E-step, Line 109). If any of these points are feasible, the algorithm is terminated and a feasible point is returned (Line 125-137). Otherwise, the surface  $c_L(\theta)$ is approximated using the kriging method (A-step, Lines 139-144). Last, the following minimization problem is solved using a MultiStart algorithm:

<span id="page-22-1"></span>
$$
\min_{\theta \in \Theta} \max_{j=1,\cdots,J} \left( \sqrt{n} \frac{\hat{f}_j + g(\theta)}{\hat{\sigma}_j} - c_L(\theta) \right),\tag{5}
$$

(M-step, Lines 174-204). Call the minimizer  $\theta^{*,L+1}$ . This EAM algorithm is re-iterated with the new set of points  $\{\theta^{(l)}\}_{l=1}^L \cup \{\theta^{*,L+1}\}\$ , and continues until either a feasible point is obtained or the maximum number of iterations KMSoptions.EAM maxit is reached.

### <span id="page-22-0"></span>3.2 EAM Algorithm

The EAM algorithm (KMS\_3\_EAM) for search direction  $q \in \{-p, p\}$  is called on Lines 603-635 in KMS 0 Main.m. The inputs for the EAM algorithm are:

- 1. q is the directional vector, set equal to either p or  $-p$ .
- 2. sgn\_q is equal to  $-1$  or 1. It specifies whether we are maximizing in direction  $q = p$ or  $q = -p$ .
- 3. theta feas is a  $K$ -by-d matrix of feasible points stacked in row format.
- 4. theta init, c init, CV init, maxviol init are a set of  $\theta$ s, calibrated critical values, constraint violations, and maximum violations passed from the feasible search algorithm. These can be empty.
- 5. f ineq, f eq, f ineq keep, f eq keep are output from moments w.m, which are the data-implied moment (in)equalities and the moment (in)equalities that we keep.
- 6. f stdev ineq and f stdev eq are output from moments stdev.m, which are the standard deviations of the moment (in)equalities.
- 7. G ineq and G eq are the recentered bootstrap moment (in)equalities.
- 8. KMSoptions is a structure of algorithm options.

The outputs are:

- 1. theta hat is the d-by-1 solution to  $\max_{\theta \in \Theta} q' \theta$  subject to the calibrated moment inequality constraints from the EAM algorithm. Call this optimal point  $\theta^{*,EAM}$ .
- 2. theta\_optbound is the value  $q'\theta^{*,EAM}$ .
- 3. c is the calibrated critical value  $\hat{c}(\theta^{*, EAM})$ .
- 4. CV is the maximum constraint violation at  $\theta^{*,EAM}$ . This should be zero if  $\theta^{*,EAM}$  is feasible.
- 5. EI is the expected improvement at  $\theta^{*, EAM}$ .
- 6. flag opt is a flag equal to 1 if the EAM algorithm converged.

The key steps in the EAM algorithm are detailed below.

Initialization: A initial set of points is drawn on Lines 93-99 in KMS 3 EAM. The set of feasible points theta feas is also added to the pool of initial points  $\{\theta^{(l)}\}_{l=1}^{L_0}$ . The set of points to be evaluated is saved in the L-by-d matrix theta Estep (where  $L = L_0$  on the first iteration).

The following steps are iterated until either the program converges or a preset maximum number of iterations is reached.

E-step, Evaluation: Line 143 in KMS 3 EAM calls the function KMS 31 Estep. Within this function, c Estep is the L-by-1 vector of calibrated (or AS) critical values  $\hat{c}(\theta)$  for each

 $\theta \in \{\theta^{(l)}\}_{l=1}^L;$  CV Estep and maxviol Estep are the constraint violation and maximum violation for each  $\theta \in \{\theta^{(l)}\}_{l=1}^L$ , respectively. The subfunctions KMS\_31\_Estep, KMS\_32\_Critval, and KMS 33 Coverage are discussed in more detail in Section [3.3.](#page-28-0)

Lines 145-155 in KMS 3 EAM prepare the matrices theta Astep and c Astep, which keep track of all points to be passed to the A-step. The kriging model is sensitive if two points  $\theta^{(l)}$  and  $\theta^{(k)}$  are too close together. Therefore, if two points are too close to one another, only one point is passed to the kriging model, see Line 161 in KMS 3 EAM.

**A-step, Approximation:** The surface  $\hat{c}(\theta)$  is approximated via a kriging model. The set of points  $\{\theta^{(l)}, \hat{c}(\theta^{(l)})\}_{l=1}^L$  is passed to the kriging function on Line 163 in KMS\_3\_EAM. We use the DACE package [\(Lophaven, Nielsen, & Sondergaard, 2002\)](#page-32-8). The DACE MATLAB files are saved in the subfolder  $\doteq$  The output is the structure dmodel. The function [c,Dc,mse,Dmse]=predictor(theta,dmodel) uses the interpolated surface to predict the value of  $\hat{c}(\theta)$  and gradient  $D_{\theta}\hat{c}(\theta)$  at  $\theta$ . The standard deviation  $\hat{\zeta}s_L(\theta)$  is also estimated and is equal to  $\sqrt{\texttt{mse}}$ .<sup>[10](#page-24-0)</sup>

**M-step, Maximization:** Using the approximated surface  $c_L(\theta)$  and standard deviation  $\hat{\zeta}s_L(\theta)$ , the next point in the sequence  $\{\theta^{(l)}\}_{l=1}^L$  is chosen to maximize the expected improvement function:

$$
\theta^{*,\text{Mstep}} = \underset{\theta \in \Theta}{\arg \max} \mathbb{EI}(\theta) = (q'\theta - q'\theta^{*,L})_+ \left(1 - \Phi\left(\frac{\max_{j=1,\dots,J} \hat{h}_j(\theta) - c_L(\theta)}{\hat{\zeta} s_L(\theta)}\right)\right), \quad (6)
$$

where

<span id="page-24-1"></span>
$$
\theta^{*,L} \equiv \underset{\theta \in \{\theta^{(l)}\}_{l=1}}{\arg \max} q' \theta \quad \text{s.t.} \quad \sqrt{n} \frac{\hat{f}_j + g_j(\theta)}{\hat{\sigma}_j} \leq \hat{c}(\theta), \quad \forall j = 1, \cdots, J,
$$
  

$$
(x)_+ \equiv \max(0, x),
$$
  

$$
\hat{h}_j(\theta) \equiv \sqrt{n} \frac{\hat{f}_j + g_j(\theta)}{\hat{\sigma}_j}.
$$

<span id="page-24-0"></span> $10$ For more information and source files for the DACE MATLAB package, go to [http://www2.imm.dtu.dk/](http://www2.imm.dtu.dk/projects/dace/) [projects/dace/](http://www2.imm.dtu.dk/projects/dace/).

Problem [\(6\)](#page-24-1) is solved using a MultiStart algorithm. Three important steps are required to resolve numerical issues with Problem [\(6\)](#page-24-1):

1. The gradients of the functions  $(x)_+$  and  $\max_{j=1,\dots,J} \hat{h}_j(\theta)$  are undefined at crossing points (e.g, at  $x = 0$  for  $(x)_+$ ). Problem [\(6\)](#page-24-1) is rewritten as:

<span id="page-25-0"></span>
$$
-\min_{\theta\in\Theta,q'\theta\geq q'\theta^{*,L}}\max_{j=1,\cdots,J}\left[-(q'\theta-q'\theta^{*,L})\Phi\left(-\frac{\hat{h}_j(\theta)-c_L(\theta)}{\hat{\zeta}s_L(\theta)}\right)\right].
$$

The min / max problem can be solved using fmincon by introducing a free parameter  $\gamma$  and rewriting the problem as a minimization problem with nonlinear constraints.

$$
\min_{\gamma \in \mathbb{R}, \theta \in \Theta, q' \theta \ge q' \theta^{*,L}} \gamma
$$
\ns.t. 
$$
-(q' \theta - q' \theta^{*,L}) \Phi\left(-\frac{\hat{h}_j(\theta) - c_L(\theta)}{\hat{\zeta} s_L(\theta)}\right) - \gamma \le 0, \forall j = 1, \cdots, J.
$$
\n
$$
(7)
$$

The gradients of the objective function and constraints in Problem [\(7\)](#page-25-0) are well-defined, so it can be solved using fmincon with analytical gradients. See the functions KMS 34 EIobjective.m and KMS 35 EI constraint.m. The same technique is used to solve Problems [\(3\)](#page-21-2) and [\(5\)](#page-22-1) in the feasible search algorithms.

2. Problem [\(6\)](#page-24-1) can become ill-conditioned in the sense that the objective function is numerically equal to zero for  $\theta$  such that the (in)equalities are modestly violated. Consequently, the non-linear programming solver fmincon may get stuck. To overcome this issue, we use an auxiliary method to draw  $\theta$  such that  $\mathbb{E}(\theta) > 0$  (see Line 287) in KMS 3 EAM and see KMS 36 drawpoints). These points are passed to fmincon and Problem [\(7\)](#page-25-0) is solved using MultiStart.

To further explain the numerical issue, observe that the argument of  $\Phi(\cdot)$  is

$$
-\frac{\hat{h}_j(\theta)-c_L(\theta)}{\hat{\zeta}s_L(\theta)}.
$$

If the approximated moment condition  $\hat{h}_j(\theta) - c_L(\theta)$  is violated and hence positive, the argument of  $\Phi(\cdot)$  is negative. If, in addition,  $\hat{\zeta}_{sL}(\theta)$  is small relative to  $\hat{h}_j(\theta)$  –  $c_L(\theta)$ , then the term  $\Phi\left(-\frac{\hat{h}_j(\theta)-c_L(\theta)}{\hat{c}_{\alpha}( \theta)}\right)$  $\hat{\zeta}s_L(\theta)$  can be numerically equal to zero. Therefore, the objective function may have many local minima, and in applications fmincon may get stuck.

3. The expected improvement objective function trades off increasing the value of  $q'\theta$ and increasing the likelihood that  $\theta$  satisfies the moment conditions via the term  $\Phi\left(-\frac{\hat{h}_j(\theta)-c_L(\theta)}{\hat{c}_j(\theta)}\right)$  $\hat{\zeta}s_L(\theta)$ ). The approximation  $c_L(\cdot)$  to  $\hat{c}(\cdot)$  is not perfect. Therefore, the value of  $\Phi\left(-\frac{\hat{h}_j(\theta)-c_L(\theta)}{\hat{c}_i(\theta)}\right)$  $\hat{\zeta}s_L(\theta)$ ) can be positive for  $\theta \notin \Theta^{\text{feas}}$  (defined in Equation [\(2\)](#page-21-4)). In later iterations of the EAM algorithm, we may find that the expected improvement maximizer  $\theta^{*,\text{Mstep}}$  is not feasible. Adding non-feasible  $\theta^{*,\text{Mstep}}$  improves the fit of  $c_L(\theta)$  and  $\Phi\left(-\frac{\hat{h}_j(\theta)-c_L(\theta)}{\hat{c}_j(\theta)}\right)$  $\hat{\zeta}s_L(\theta)$ converges in probability to 0 for  $\theta \notin \Theta^{\text{feas}}$  as the number of EAM iterations increases. To increase the likelihood that  $\theta^{*,Mstep} \in \Theta^{\text{feas}}$ , we contract the parameter space, which constrains the expected improvement function. The contraction forces the expected improvement maximizer  $\theta^{*,Mstep}$  to be near  $\theta^{*,L}$  if the EAM algorithm begins to stall, increasing the likelihood that  $\theta^{*,\text{Mstep}}$  is feasible.

The contracted parameter space is:

<span id="page-26-0"></span>
$$
\Theta(h_{\text{rate}}^{\text{counter}}) = \left\{ \theta : \theta_{LB} \le \theta \le \theta_{UB}, A_{\theta} \theta \le b_{\theta}, q' \theta^{*,L} \le q' \theta \le q' \theta^{*,L} + \frac{q' \theta^{\dagger} - q' \theta^{*,L}}{h_{\text{rate}}^{\text{counter}}} \right\},\tag{8}
$$

where  $q'\theta^{\dagger} = \max_{\theta \in \Theta} q'\theta$ . For example, if  $q = p$ , then  $q'\theta^{\dagger} = q'\theta_{UB}$ . The term  $h_{\text{rate}}^{\text{counter}}$  controls the rate of contraction.  $h_{\text{rate}}$  is specified by the user and is equal to KMSoptions.h rate. The exponent counter is a natural number that increases by one on iteration i of the EAM algorithm if insufficient progress is made on iteration  $i-1$ . If  $\theta^{*,L}$  is too close to the contracted boundary, then counter decreases by one. Problem [\(7\)](#page-25-0) is solved subject to  $\theta \in \Theta(h_{\text{rate}}^{\text{counter}})$ . Our convergence criteria (described

below) are chosen to make sure that no mechanical convergence occurs.

The contraction of the parameter space occurs on Lines 200-273 in KMS 3 EAM, Lines 281-328 draw points, and Lines 336-373 call fmincon.

Updating and Convergence: The final step in the EAM algorithm is to update the set of points and check convergence criteria. Provided we find a point with positive expected improvement in the M-step, we add both the M-step solution as well as a uniformly-drawn point to the set of evaluation points  $\{\theta^{(l)}\}_{l=1}^L$ . We also add two points,  $\theta_{\epsilon_1}$  and  $\theta_{\epsilon_2}$  that are close to  $\theta^{*,L}$  and satisfy  $q'\theta_{\epsilon_k} > q'\theta^{*,L}$ . The distance between  $\theta_{\epsilon_k}$  and  $\theta^{*,L}$  is determined by the option KMSoptions.h\_rate2. See Lines 430-439 in KMS\_3\_EAM.

The convergence check occurs on Lines 464-485 in KMS\_3\_EAM. We first check if  $\theta^{*,L}$  is too close to the boundary of  $\Theta$ . If  $|p'\theta^{*,L} - p'\theta_{UB}| < 10^{-4}$  (for search direction p), then a warning that the parameter is on the boundary is displayed and we output  $\theta^{*,EAM} = \theta^{*,L}$ . Otherwise, if all of the following conditions are satisfied, we say that the EAM algorithm has converged, and we output  $\theta^{*,EAM} = \theta^{*,L}$ .

- 1. iter  $\geq$  EAM minit: The current iteration i of the EAM algorithm is greater than or equal to KMSoptions.EAM minit. This ensures that the EAM algorithm does not terminate early. Default is KMSoptions.EAM minit=4.
- 2. change EI proj < EAM obj-tol: The absolute difference in the value of the objective function  $q'\theta$  between the expected improvement maximizer  $\theta^{*,\text{Mstep}}$  and the current feasible optimal  $\theta^{*,L}$  is less than the tolerance parameter <code>KMSoptions.EAM\_obj\_tol.</code>
- 3. change proj < EAM tol: The absolute difference in the value of the objective function  $q'\theta$  between the current feasible optimal  $\theta^{*,L}$  and the previous iteration's feasible optimal  $\theta^{*,L-1}$  is less than the tolerance parameter KMSoptions.EAM\_toll.
- 4. feas points>num feas: We have found at least one feasible point inside the EAM algorithm. This ensures that we do not terminate the EAM algorithm with only the feasible points that are fed into the EAM function.
- 5. abs(opt\_dagger q.'\*theta\_hash) > 1e-4: The point  $\theta^{*,L}$  is not too close to the boundary of the contracted parameter space. This ensures that the EAM algorithm is not terminated mechanically.
- 6. abs(maxviol hash) <EAM maxviol tol: The value  $\begin{array}{c} \hline \rule{0pt}{2.5ex} \\ \rule{0pt}{2.5ex} \end{array}$  $\max_{j=1,\cdots,J} \sqrt{n} \frac{\hat{f}_j + g_j(\theta^{*,L})}{\hat{\sigma}_i}$  $\left\vert \frac{\partial j(\theta^{*,L})}{\partial \hat{\sigma}_j} - \hat{C}(\theta^{*,L}) \right\vert$ is less than the tolerance parameter KMSoptions. EAM maxviol to. If this condition is violated, then by continuity of  $\hat{c}(\cdot)$  it is possible to increase the value of  $q'\theta^{*,L}$  and not violate the moment conditions.

Last, the contraction counter is updated (Lines 487-494). If  $|q'\theta^{*,L}-q'\theta^{*,L-1}| < 1 \times 10^{-6}$ (so that no progress is made between this iteration and the previous iteration), then the contraction counter is increased by one: counter  $=$  counter  $+1$ . If the contraction counter is positive and  $\theta^{*,L}$  is too close to the contracted parameter space the contraction counter is decreased by one: counter = counter - 1.

# <span id="page-28-0"></span>3.3 Root-Finding Algorithm Used to Compute  $\hat{c}_n(\theta)$

This section explains in detail how to compute the calibrated critical value  $\hat{c}(\theta)$ :

$$
\hat{c}(\theta) \equiv \inf \{ c \in \mathbb{R}_+ : P^*(\Lambda^b(\theta, \rho, c) \cap p' \lambda = 0 \} \neq \emptyset \geq 1 - \alpha \},\tag{9}
$$

where  $P^*$  is the bootstrap empirical frequency. The relevant MATLAB files are: KMS\_31\_Estep.m, KMS\_32\_Critval.m, and KMS\_33\_Coverage.m. For a given  $\theta \in \Theta$ ,  $P^*(\Lambda^b(\theta,\rho,c) \cap \{p'\lambda = 0\} \neq 0$  $\emptyset$ ) increases in c (with  $\Lambda^b(\theta, \rho, c)$  defined in Equation [\(1\)](#page-5-1)), and so  $\hat{c}(\theta)$  can be quickly computed via a root-finding algorithm, such as the Brent-Dekker Method (BDM), see [Brent](#page-32-9) [\(1971\)](#page-32-9) and [Dekker](#page-32-10) [\(1969\)](#page-32-10). To do so, define  $\Psi_{\alpha}(c) = \frac{1}{B} \sum_{b=1}^{B} \psi_b(c) - (1 - \alpha)$  where

$$
\psi_b(c(\theta)) = \mathbf{1}(\Lambda^b(\theta,\rho,c) \cap \{p'\lambda = 0\} \neq \emptyset).
$$

Let  $\bar{c}(\theta)$  be an upper bound on  $\hat{c}(\theta)$ , for example, the asymptotic Bonferroni bound  $\bar{c}(\theta) \equiv$  $\Phi^{-1}(1-\alpha/J)$ . It remains to find  $\hat{c}(\theta)$  such that  $\Psi_{\alpha}(\hat{c}(\theta))=0$  when  $\Psi_{\alpha}(0)\leq 0$ . It is possible that  $\Psi_{\alpha}(0) > 0$  in which case we output  $\hat{c}(\theta) = 0$ . Otherwise, we use BDM to find the unique root to  $\Psi_{\alpha}(c)$  on  $[0, \bar{c}(\theta)]$  where, by construction,  $\Psi_{\alpha}(\bar{c}(\theta)) \geq 0$ . We propose the following algorithm:

Step 0 (Initialize)

- 1. Set Tol equal to a chosen tolerance value;
- 2. Set  $c_L = 0$  and  $c_U = \bar{c}(\theta)$  (values of c that bracket the root  $\hat{c}_n(\theta)$ );
- 3. Set  $c_{-1} = c_L$  and  $c_{-2} = \perp$  (proposed values of c from 1 and 2 iterations prior). Also set  $c_0 = c_L$  and  $c_1 = c_U$ .
- 4. Compute  $\varphi_j(\hat{\xi}_j(\theta))$  for  $j = 1, \dots, J;$
- 5. Compute  $D_{\theta}g_j(\theta)$  for  $j = 1, \cdots, J;$
- 6. Compute  $\mathbb{G}_j^b$  for  $b=1,\cdots,B, j=1,\cdots,J;$
- 7. Compute  $\psi_b(c_L)$  and  $\psi_b(c_U)$  for  $b = 1, \dots, B;$
- 8. Compute  $\Psi_{\alpha}(c_L)$  and  $\Psi_{\alpha}(c_U)$ .

#### Step 1 (Method Selection)

Use the BDM rule to select the updated value of  $c$ , say  $c_2$ . The value is updated using one of three methods: Inverse Quadratic Interpolation, Secant, or Bisection. The selection rule is based on the values of  $c_i$ ,  $i = -2, -1, 0, 1$  and the corresponding function values.

Step 2 (Update Value Function)

Update the value of  $\Psi_{\alpha}(c_2)$ . We can exploit the previous computation and monotonicity of the function  $\psi_b(c_2)$  to reduce computational time:

1. If  $\psi_b(c_L) = \psi_b(c_U) = 0$ , then  $\psi_b(c_2) = 0$ ;

2. If  $\psi_b(c_L) = \psi_b(c_U) = 1$ , then  $\psi_b(c_2) = 1$ .

Step 3 (Update)

- 1. If  $\Psi_{\alpha}(c_2) \geq 0$ , then set  $c_U = c_2$ . Otherwise set  $c_L = c_2$ .
- 2. Set  $c_{-2} = c_{-1}$ ,  $c_{-1} = c_0$ ,  $c_0 = c_L$ , and  $c_1 = c_U$ .
- 3. Update corresponding function values  $\Psi_{\alpha}(\cdot)$ .

Step 4 (Convergence)

- 1. If  $\Psi_{\alpha}(c_U) \leq Tol$  or if  $|c_U c_L| \leq Tol$ , then output  $\hat{c}_n(\theta) = c_U$  and exit. Note:  $\Psi_{\alpha}(c_U) \geq 0$ , so this criterion ensures that we have at least  $1 - \alpha$  coverage.
- 2. Otherwise, return to Step 1.

The computationally difficult part of the algorithm is computing  $\psi_b(\cdot)$  in Step 2. This is simplified for two reasons. First, evaluation of  $\psi_b(c)$  entails determining whether a constraint set comprised of  $J + 2d + 2$  linear inequalities in d variables is feasible. This can be accomplished by efficiently employing CVXGEN or CVX. Second, we exploit monotonicity in  $\psi_b(\cdot)$  to reduce the number of linear programs needed to be solved.

The file KMS\_31\_Estep fixes  $\theta$  and computes the GMS function  $\varphi(\hat{\xi}_j(\theta))$  and gradients  $D_{\theta}g_j(\theta)$ ; KMS\_32\_Critval executes the BDM algorithm; and KMS\_33\_Coverage computes  $\psi_b(c)$  for  $b = 1, \cdots, B$ .

# <span id="page-30-0"></span>4 Discussion

We have described how to implement the CPI algorithm to solve

<span id="page-30-1"></span>
$$
\inf / \sup_{\theta \in \Theta} p'\theta \tag{10}
$$

$$
\text{s.t.}\sqrt{n}\frac{\bar{m}_j(\theta)}{\hat{\sigma}_j(\theta)} \le \hat{c}(\theta) \quad j = 1, \cdots, J. \tag{11}
$$

One difficulty in solving this problem is that  $\hat{c}(\theta)$  is a "black-box function" with an unknown gradient. Directly solving this problem using fmincon with numerical gradients is slow and can return local solutions that are far from the global solution(s). The EAM algorithm is employed to solve this problem. This manual and MATLAB package can serve as a guide on how to implement the EAM algorithm to solve other black-box functions, provided sufficient continuity assumptions hold.

In the next release of the MATLAB package, we will allow for non-separability of the moment (in)equalities. Additional numerical issues are presented in this case. The estimator for the moment function, the estimator for the standard deviation, and the bootstrap need to be recomputed at each visit of  $\theta \in \Theta$  in the EAM algorithm. The gradients of the moment functions also depend on the data, so this adds additional numerical complexity in the optimization routine.

Another feature we plan to incorporate is an objective function  $h(\theta)$  in Equation [\(10\)](#page-30-1) that is not necessarily equal to  $p'\theta$ . The objective function, for example, could be a welfare function from a partially identified model that is parameterized by  $\theta$  (for example, see [Barseghyan, Coughlin, Molinari, and Teitelbaum](#page-32-11) [\(2017\)](#page-32-11)). Consequently, the welfare function is also partially identified. Using the CPI algorithm one can obtain uniformly valid bounds on the function  $h(\theta)$ . Modifications to the feasible search, fixed-point algorithm, and M-step are required.

# References

- <span id="page-32-7"></span>Andrews, D. W., & Soares, G. (2010). Inference for parameters defined by moment inequalities using generalized moment selection. *Econometrica*,  $78(1)$ , 119–157.
- <span id="page-32-11"></span>Barseghyan, L., Coughlin, M., Molinari, F., & Teitelbaum, J. (2017). Limited Consideration and Risk Preferences. (Work in progress)
- <span id="page-32-9"></span>Brent, R. P. (1971). An algorithm with guaranteed convergence for finding a zero of a function. The Computer Journal,  $14(4)$ ,  $422-425$ .
- <span id="page-32-10"></span>Dekker, T. (1969). Finding a zero by means of successive linear interpolation. Constructive aspects of the fundamental theorem of algebra, 37–51.
- <span id="page-32-6"></span>Grant, M., & Boyd, S. (2008). Graph implementations for nonsmooth convex programs. In V. Blondel, S. Boyd, & H. Kimura (Eds.), Recent advances in learning and control (pp. 95–110). Springer-Verlag Limited. ([http://stanford.edu/~boyd/graph](http://stanford.edu/~boyd/graph_dcp.html) dcp.html)
- <span id="page-32-5"></span>Grant, M., & Boyd, S. (2014, March). CVX: Matlab software for disciplined convex programming, version 2.1. [http://cvxr.com/cvx](http://cvxr.com/cvx).
- <span id="page-32-2"></span>Jones, D. R. (2001). A taxonomy of global optimization methods based on response surfaces. Journal of global optimization, 21 (4), 345–383.
- <span id="page-32-1"></span>Jones, D. R., Schonlau, M., & Welch, W. J. (1998). Efficient global optimization of expensive black-box functions. *Journal of Global optimization*, 13(4), 455–492.
- <span id="page-32-3"></span>Kaido, H., Molinari, F., & Stoye, J. (2016). Confidence intervals for projections of partially identified parameters.  $arXiv$  preprint  $arXiv:1601.00934v1$ .
- <span id="page-32-0"></span>Kaido, H., Molinari, F., & Stoye, J. (2017). Confidence intervals for projections of partially identified parameters.  $arXiv$  preprint  $arXiv:1601.00934v2$ .
- <span id="page-32-8"></span>Lophaven, S., Nielsen, H., & Sondergaard, J. (2002). Dacea matlab kriging toolbox; version 2; informatics and mathematical modelling. Technical University of Denmark, Copenhagen.

<span id="page-32-4"></span>Mattingley, J., & Boyd, S. (2012). Cvxgen: A code generator for embedded convex

optimization. Optimization and Engineering, 13 (1), 1–27.

# Appendices

# <span id="page-34-1"></span>A Tables

| DGP     | $dim_p$       |   | J1 J2 S |        | CVXGEN_name    |
|---------|---------------|---|---------|--------|----------------|
| $1 - 3$ | $\mathcal{D}$ |   |         |        | csolve DGP1    |
|         | $\Omega$      | x |         | $\cup$ | csolve_DGP4    |
| $-5-6$  |               | × | x       |        | csolve_DGP5    |
|         |               | × | x       |        | csolve_DGP7    |
|         | h.            | × |         |        | 13 csolve_DGP8 |

Table 1: List of parameters for creating the CVXGEN MEX files for simulations in [Kaido et al.](#page-32-0) [\(2017\)](#page-32-0). The first column corresponds to the parameter DGP in KMS\_Simulation.

# <span id="page-34-0"></span>B Polytope Constraints and Non-basis Directional Vectors

In this appendix we describe the numerical issues that arise when either  $p$  is a non-basis directional vector or polytope constraints are imposed on the parameter space. We also propose a method on how to resolve these issues. The key issue is how to draw points from the contracted parameter space, see Equation [\(8\)](#page-26-0). If the constraints  $A_{\theta}\theta \leq b_{\theta}$  are included or if  $p$  is not a basis vector, then the contracted parameter space is a polytope but not a hyperrectangle (henceforth, called a non-basis polytope). In either case the numerical problem amounts to drawing points uniformly from a non-basis polytope.

We have identified three methods that can be used to draw points from a non-basis polytope. We, however, find that only the third method is reliable.

1. Hit-and-Run (HR) sampling. HR sampling uses Monte Carlo Markov Chain methods to draw points uniformly from the non-basis polytope  $\Theta(h_{\text{rate}}^{\text{counter}}) \subset \mathbb{R}^d$ . The method is, however, numerically unstable if the non-basis polytope is thin. The contracted pa-

rameter space in the EAM algorithm converges to a polytope in  $\mathbb{R}^{d-1}$  as the contraction counter increases Therefore, HR sampling is unreliable for our problem.

- 2. Weighted average of vertices. In this method, the vertices of the contracted parameter space  $\Theta(h_{\text{rate}}^{\text{counter}})$  are computed. A randomly generated point can be generated from a random weighted average of the vertices. Uniform weights do not guarantee that the point is uniformly drawn from  $\Theta(h_{\text{rate}}^{\text{counter}})$ . This, never-the-less, does not violate convergence assumptions for the EAM algorithm provided that there is positive mass at all points  $\theta \in \Theta(h_{\text{rate}}^{\text{counter}})$ . The algorithm that computes the vertices suffers from numerical issues as the parameter space becomes thin, and so this method is not appropriate for the CPI algorithm.
- 3. Draw-and-Discard sampling (DD). The algorithm first draws points uniformly from a box  $B \supset \Theta(h_{\text{rate}}^{\text{counter}})$ . It then discards any points that are not in  $\Theta(h_{\text{rate}}^{\text{counter}})$ . The volume of B relative to  $\Theta(h_{\text{rate}}^{\text{counter}})$  must be small for this method to work well. If not, then a large number of initial points are required in order to achieve a target number of points. Therefore, the box B needs to be carefully defined.

In the current version of the CPI algorithm, the DD method only works for when  $p$  is a basis vector and the parameter space is a non-basis polytope. Modifications to the userwritten function bound transform m are required. We explain the modifications with an example. The parameter space for DGP 8 is the polytope:

$$
\Theta = \{ \theta \in \mathbb{R}^5 : \theta_1 \in [0, 1], \theta_2 \in [0, 1], \theta_k \in [0, \min\{\theta_1, \theta_2\}], k = 3, 4, 5 \}.
$$

First, to run DD sampling set KMSoptions.HR=0 (to use hit-and-run sampling set KMSoptions-.HR=1). To draw points from this space we use the draw-and-discard sampling method. The file bound transform.m defines the box B above. It is not advised to set B to be the parameter bounds  $\theta_{LB}$  and  $\theta_{UB}$ , as the volume of this box relative to the contracted parameter space  $\Theta(h_{\text{rate}}^{\text{counter}})$  quickly diverges. The inputs of bound transform are: LB in, UB in, and

KMSoptions. The inputs LB in and UB in define the contracted parameter space (contracted in direction p). The outputs are the modified bounds LB out and UB out. Points drawn from  $\{\theta \in \mathbb{R}^5 : LB_{\text{in}} \leq \theta \leq UB_{\text{in}}\}$  are unlikely to satisfy the polytope constraints. In particular, if

$$
LB_{\text{in}} = \begin{bmatrix} 0 \\ 0 \\ 0 \\ 0 \\ 0 \\ 0 \end{bmatrix}, \quad UB_{\text{in}} = \begin{bmatrix} 10^{-4} \\ 1 \\ 1 \\ 1 \\ 1 \\ 1 \end{bmatrix}
$$

then it is likely that components  $3 - 5$  violate the condition  $\theta_k \in [0, \min{\lbrace \theta_1 \theta_2 \rbrace}]$ . To resolve this issue the upper bound is modified, so that  $UB_{\text{out},1} = UB_{\text{in},1}$ ,  $UB_{\text{out},2} = UB_{\text{in},2}$ , and  $UB_{\text{out},k} = \min\{UB_{\text{in},1}, UB_{\text{in},2}, UB_{\text{in},k}\}\$  for  $k = 3,4,5$  (see Lines 39-44 in bound\_transform.m). The lower bound is unchanged. The box B defined by  $LB_{\text{out}}$  and  $UB_{\text{out}}$  contains the contracted parameter space and retains a good volume ratio. The modifications to bound transform.m are model specific, and depend on the constraints  $A_{\theta} \theta \leq b_{\theta}$ .

If the parameter space is a polytope, then additional constraints for the linear program that computes  $\hat{c}(\cdot)$  are required. These constraints are determined by the user-specified function Rho\_Polytope\_Box. Recall that we require  $\lambda \in$  $\sqrt{n}(\Theta - \theta) \cap \rho B^d$ . The constraint  $\lambda_k \in [-\rho, \rho]$  is already included in KMS\_33\_Coverage. For DGP 8, the following constraints need to be added:

$$
\lambda_k \le \sqrt{n}(1 - \theta_k), k = 1, 2
$$
  

$$
-\lambda_k \le \sqrt{n}(0 - \theta_k), k = 1, 2, 3, 4, 5
$$
  

$$
-\lambda_1 + \lambda_k \le -\sqrt{n}(-\theta_1 + \theta_k), k = 3, 4, 5
$$
  

$$
-\lambda_2 + \lambda_k \le -\sqrt{n}(-\theta_2 + \theta_k), k = 3, 4, 5.
$$

Observe that the constraint  $-\lambda_1 + \lambda_k \leq -\sqrt{n}(-\theta_1 + \theta_k)$  is implied by the condition  $\theta_k \leq$  $min\{\theta_1, \theta_2\}$ . These  $S = 13$  constraints are specified in Rho\_Polytope\_Box. In the CVXGEN C code generator, we set  $S=13$  for this DGP.